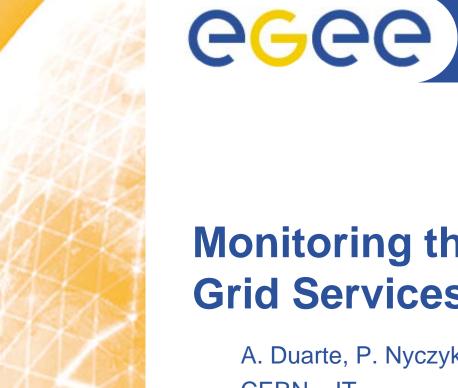

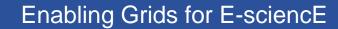

## Monitoring the EGEE/WLCG Grid Services

A. Duarte, P. Nyczyk, <u>A. Retico</u>, D. Vicinanza CERN – IT

#### **CHEP 2007**

*Computer facilities, production grids and networking* Victoria, Canada, 4th September, 2007

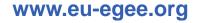

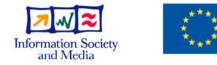

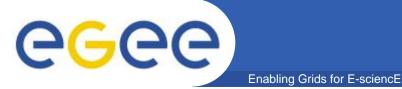

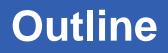

- SAM (Service Availability Monitoring): the platform
- Use of SAM: testbeds, sites, grids
- Focus on HEP VOs use cases
- Conclusions

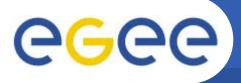

• 80 developers (12 research centers)

- gLite 1.0: initial version, released in April 2005
- gLite 1.5: latest LCG-independent version, released in Jan. 2006
- gLite 3.0: merging LCG 2.7 and gLite 1.5, May 2006
- since 3.0 no separate releases of LCG and gLite middleware

## GGCC gLite middleware: Services and Scope

- gLite services groups:
  - Access and Security Services
  - Information and Monitoring Services
  - Data Services
  - Job Management Services

#### • gLite services scopes:

- User
- Site
- Virtual Organization (VO):
  - Biomedical
  - High Energy Physics
  - etc...
- and global (i.e.multi-VO)

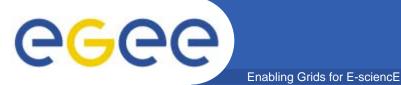

### **Service Scopes**

#### • gLite services scopes:

- User
- Site
- Virtual Organization (VO):
  - Biomedical
  - High Energy Physics
  - etc...
- and global (i.e.multi-VO)

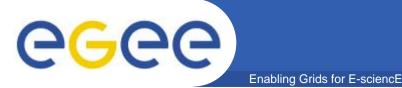

- Access and Security Services
  - Identifies users, allowing or denying access to services, on the basis of some agreed policies.
  - provides credentials using Public Key Infrastructure (PKI) X.509
    - Certification Authorities as trusted third parties.
- Information Service (IS) and Monitoring:
  - Provides information about the gLite resources and their status.
    - used to locate resources
    - and for monitoring and accounting purposes.
  - Data published to the IS conforms to a schema

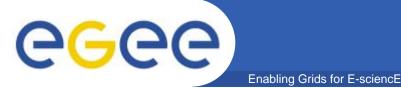

## gLite Services 2/2

- Job Management System
  - Computing Element (CE) service
    - computing resources localized at a site (clusters with Worker Nodes)
  - Workload Management System (WMS) (global)
    - matching jobs to CEs according to job requirements and optimization
    - managing full life-cycle of the job across sites.
- Data Management System
  - storage back-end (site)
  - stored files registered in a central catalogue (LFC) (global)

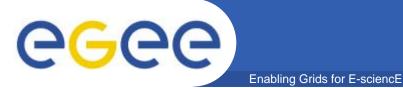

- Monitoring EGEE/WLCG grid infrastructure
- Service level monitoring
  - Service availability (and functionality) checked by launching tests on the monitored sites
- In production since June 2006
- Managing a growing infrastructure
  - 20 sites --> 60 sites --> 200 sites (in four years)
- Main source of information for Grid Operations
- Basis for Availability

# **CGCC** Service Availability Monitoring (SAM)

- SAM Framework structure
  - Submission framework
  - Oracle DB
  - Web Services
  - Visualization part (SAM displays)

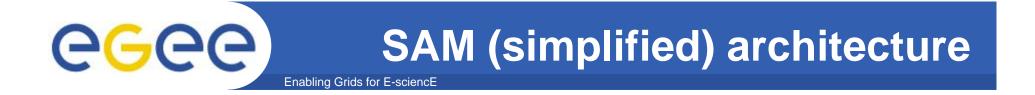

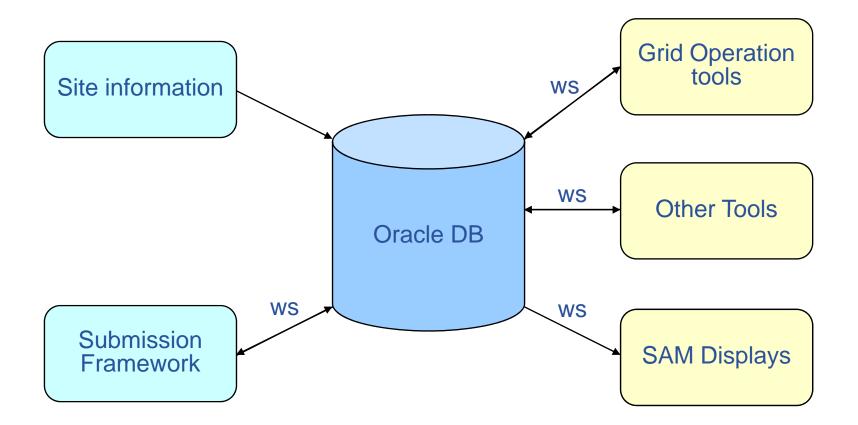

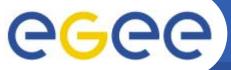

### **SAM Architecture**

Enabling Grids for E-sciencE

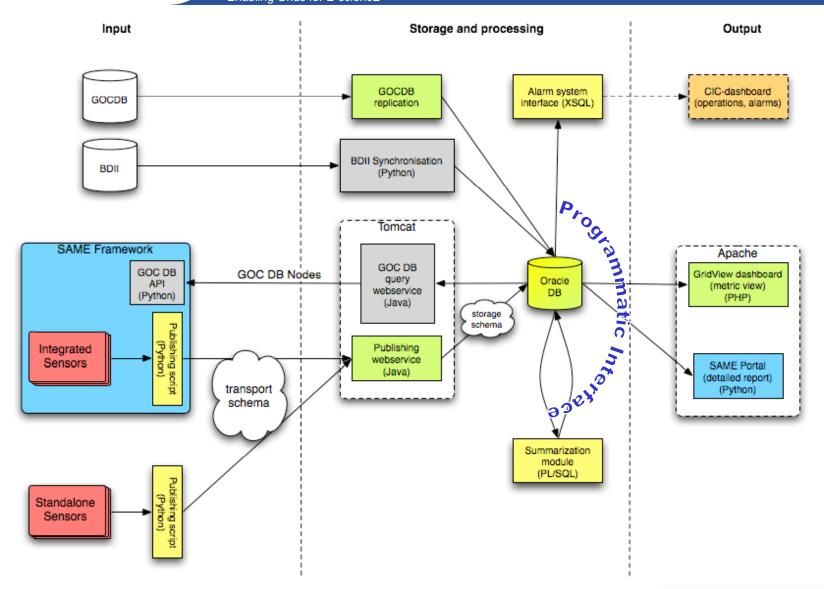

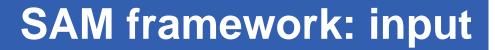

Enabling Grids for E-sciencE

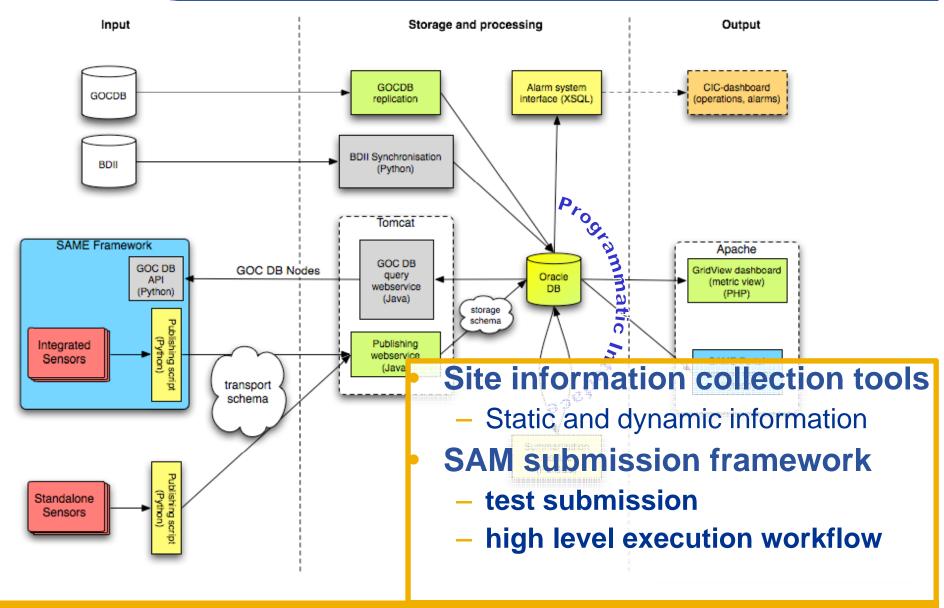

**eGee** 

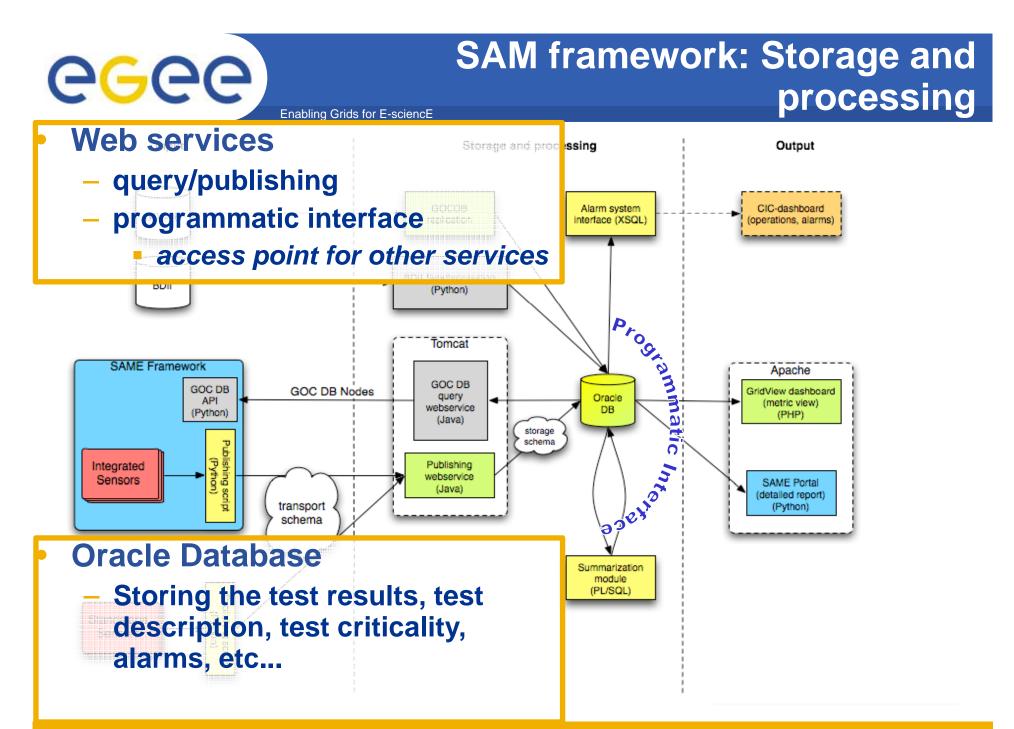

## SAM framework: Output

Enabling Grids for E-sciencE

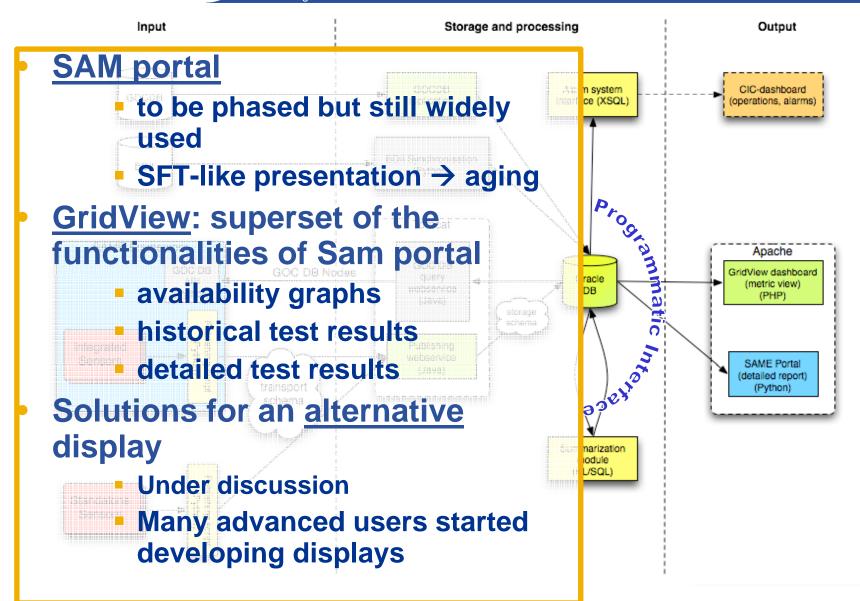

EGEE-II INFSO-RI-031688

**eGee** 

#### **GridView visualization of SAM results**

Enabling Grids for E-sciencE

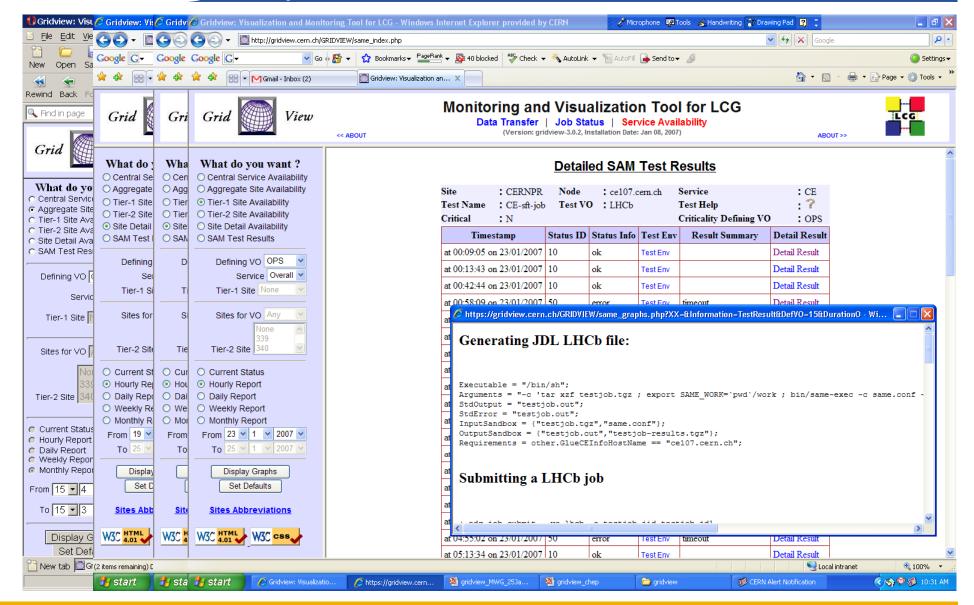

EGEE-II INFSO-RI-031688

eee

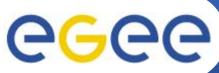

### **Computation of Availability Metrics**

- Enabling Grids for E-science
- Service Availability is computed
  - Per Service Instance
  - Per Service Type (eg. CE) for a site
  - Per Site
  - Over various periodicities like Hourly, Daily, Weekly and Monthly

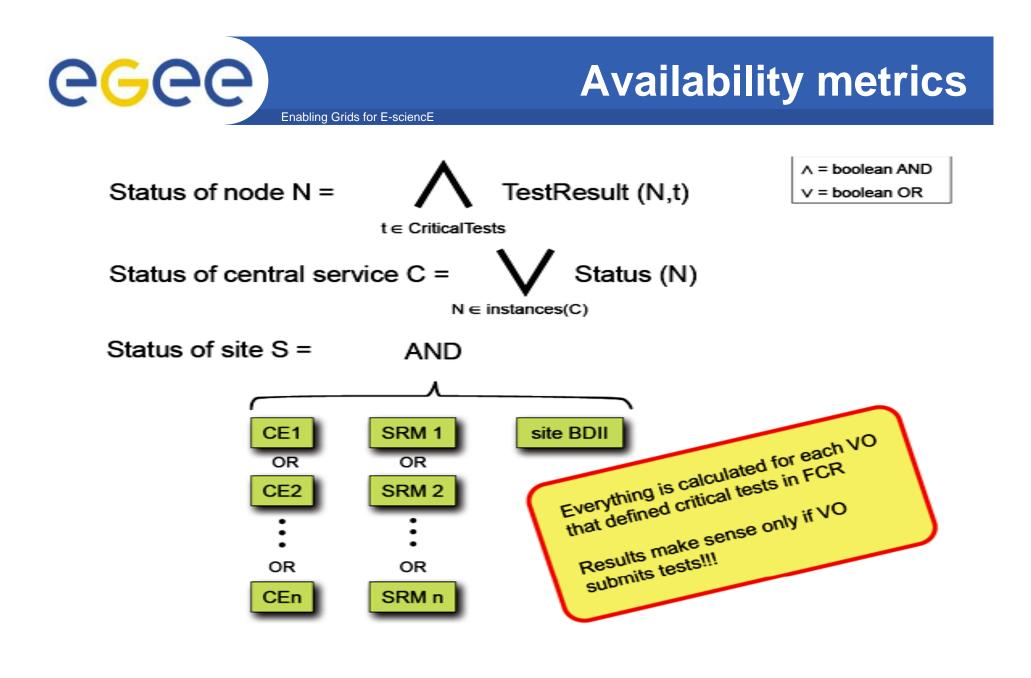

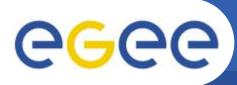

EGEE/WLCG infrastructure and operations

- EGEE/WLCG infrastructure;
  - ~200 sites
  - 11 federations or regions

- ROC:
  - responsibility for the services within its region
  - conformity to a set of agreed operation procedures.
- Grid Operators (COD):
  - monitoring the availability and performance of the grid services.

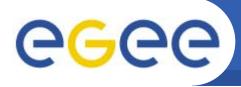

## **Operator on Duty**

- COD is Operator on Duty
- global WLCG/EGEE GRID monitoring

- SAM tests raise alarms about site failures which are reported to COD
- Then COD:
  - detect issues affecting the grid services
  - provides a first analysis
  - reports existing problems to the relevant ROCs
  - validates the solution provided
- 1 (2) ROCs responsible for the whole GRID operations at a time
  - 11 ROCs involved
  - weekly rotation

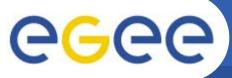

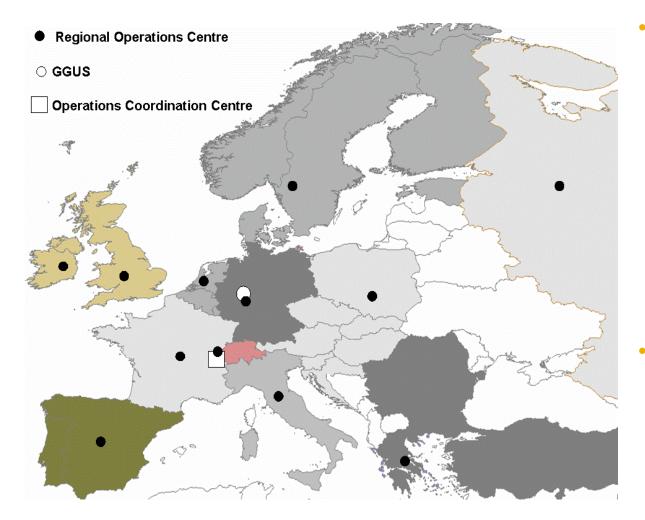

- Regional Operations Centres (ROC)
  - One in each region (incl. Asia-Pacific)
  - Front-line support for user and operations issues
    - point of contact for sites in the region
  - Provide local knowledge and adaptations
  - Manage daily Grid operations – oversight, troubleshooting
  - Run infrastructure services
- for Asia-Pacific region
  - Asia-Pacific
    - roc@lists.grid.sinica.edu.tw
    - Jason Shih, Min-Hong Tsai, Shu-Ting Liao
  - CERN (catch-all ROC)
    - egee-roc-cern@cern.ch
    - Nicholas Thackray

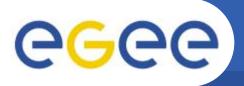

- SAM platform in use in EGEE-SA3 (Integration/ Testing/Release) for middleware certification purposes
- Standard tests used as basic functionality and regression tests
- Additional tests (e.g. LB, BLAH) integrated locally
- Lightweight display interfaced directly SAM DB
  - (https://lxb0714.cern.ch/easysam/perl/easysam.cgi)

## **GGCC** Use of SAM: EGEE/WLCG operations

- Grid Operations
  - Grid Operator-on-Duty (COD)
  - Alarms shown by COD Dashboard are generated by SAM
- Site Certification
  - Technical suitability, convenient level of quality
  - SAM test results are crucial in the certification procedures of most EGEE/WLCG ROCs.
    - On demand submission (web interface, Poznan)
    - Official hourly submission (CERN)
- Availability
  - ROC reports
- Site monitoring
  - site admins, ROC, etc...

# **GGCC** Use of SAM: Grid infrastructures

- A number of grid infrastructures are currently monitored by SAM. Major examples:
  - EGEE/WLCG
  - SEE-Grid
  - EELA
  - Health-e-Child
  - EuMedGrid
  - EuChinaGrid
  - BalticGrid
- SAM platforms were deployed for those projects in slightly different configurations, according to the number of sites monitored, hardware and software resources.

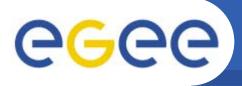

- All the four LHC experiments are running (or planning to run) custom tests using the production instance of SAM
- Goal: sanity checks against selected grid and application services.
  - CMS, Alice, LHCb
    - running custom tests in production using
    - two different submission approaches
  - Atlas
    - running standard tests in production using Atlas proxy.
    - preparing to submit custom tests

- The production SAM platform is supporting the four VOs
  - Only minor changes were needed to support Alice

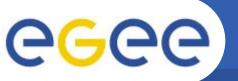

#### Two different approaches

- 1. Advanced usage of the Submission Framework
  - CMS, (Atlas)
- 2. Hybrid submission methods
  - ALICE, LHCb

Both approaches successful and interesting ...

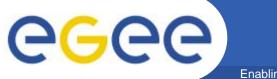

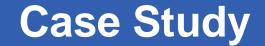

## **A Clean Integration: CMS**

EGEE-II INFSO-RI-031688

**CMS Integration: Submission** 

Enabling Grids for E-sciencE

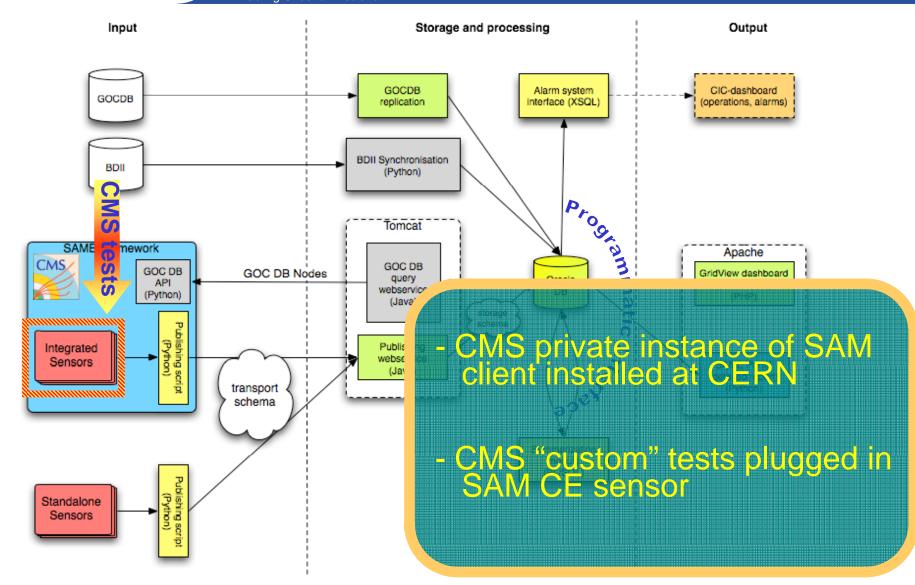

EGEE-II INFSO-RI-031688

**eGee** 

## egee

## **CMS Integration: Availability**

- Results of CMS tests are used to calculate availability according to CMS specific metrics
- Data accessed through the Programmatic Interface
- Daily site availability calculated according CMS metrics
- CMS Availability = running time / total time
- CMS Reliability = running time / (total time – scheduled downtime)

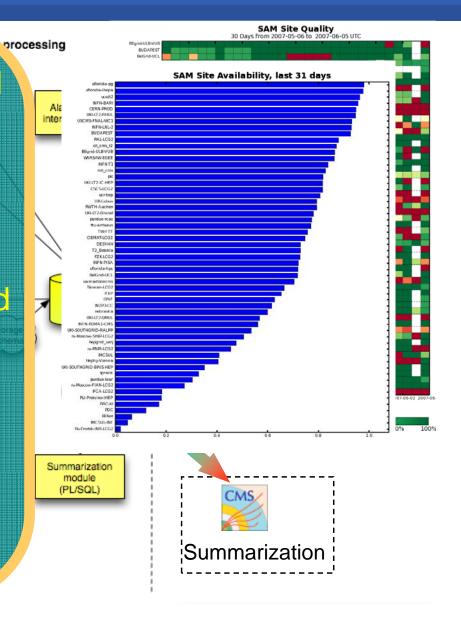

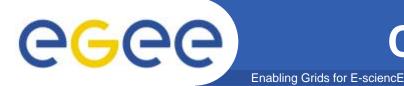

- CE tests submitted by CMS since early 2007
  - CMS software area
  - Site local configuration
  - CMS version test
  - local stage out (WN  $\rightarrow$  SE)
  - Discovery of local Squid server
  - Read Calibration data via Squid server
- SRMv1 and v2 tests also in production
  - Verify translation LFN  $\rightarrow$  SURL
  - Test data access UI → remote SE
    - push, pull, delete file
    - get file metadata

Credit: Andrea Sciaba' - CMS

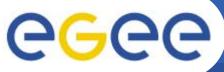

## **CMS Integration: Conclusions**

Enabling Grids for E-sciencE

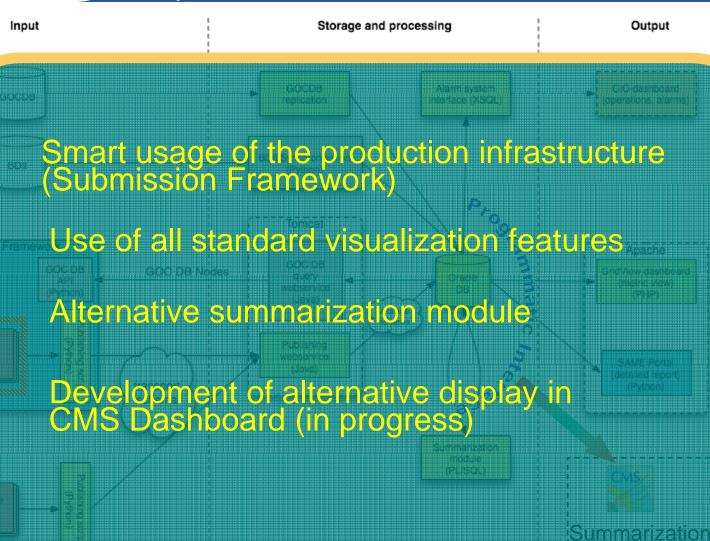

EGEE-II INFSO-RI-031688

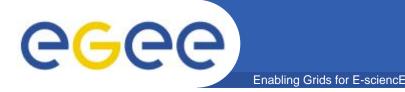

- Off-the-shelf SAM client used to submit standard tests with an Atlas proxy
- Developing custom tests and new sensors
  - SE Sensor: access to DQ2 directories with new lcg-utils
  - Custom SRM: to run low-level test on SRMs
  - Sanity check of software installation
- Planning an "orthodox" use of Submission Framework
- Developing visualization on ARDA dashboard

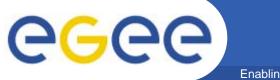

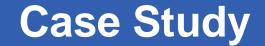

## **An Hybrid Integration: Alice**

EGEE-II INFSO-RI-031688

CHEP 07 – September 4th 2007 – Victoria, Canada 32

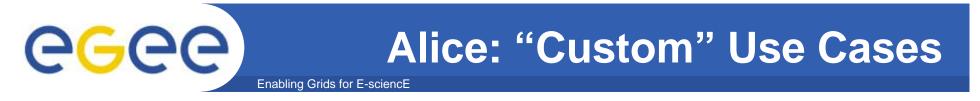

- Alice has developed test scripts to be run on VOBOXES
- Results to be visible in *MonALIsa* ...
- Test to be repeated at all Alice sites (~60)...

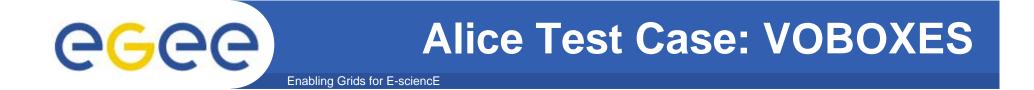

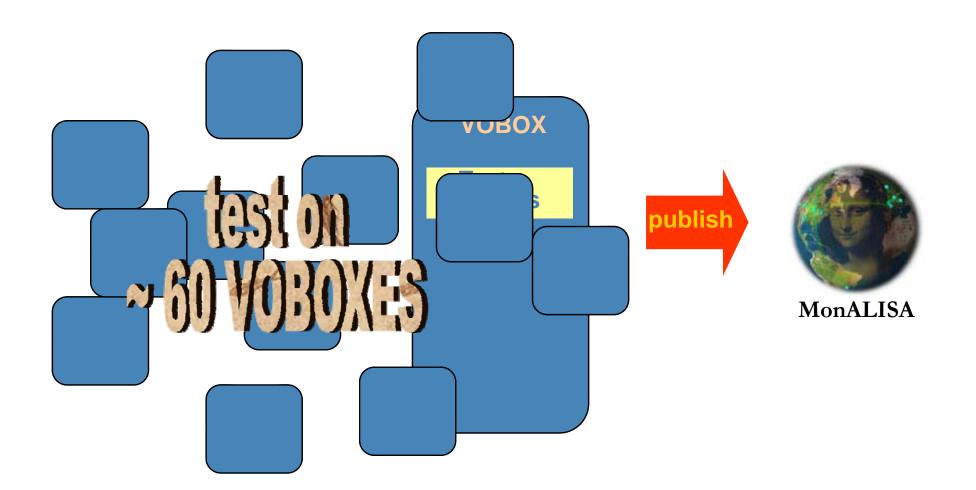

## ARes utsteschipetsiteid lati all Adine LEBOXES

EGEE-II INFSO-RI-031688

### Alice Integration: test targets

Enabling Grids for E-sciencE

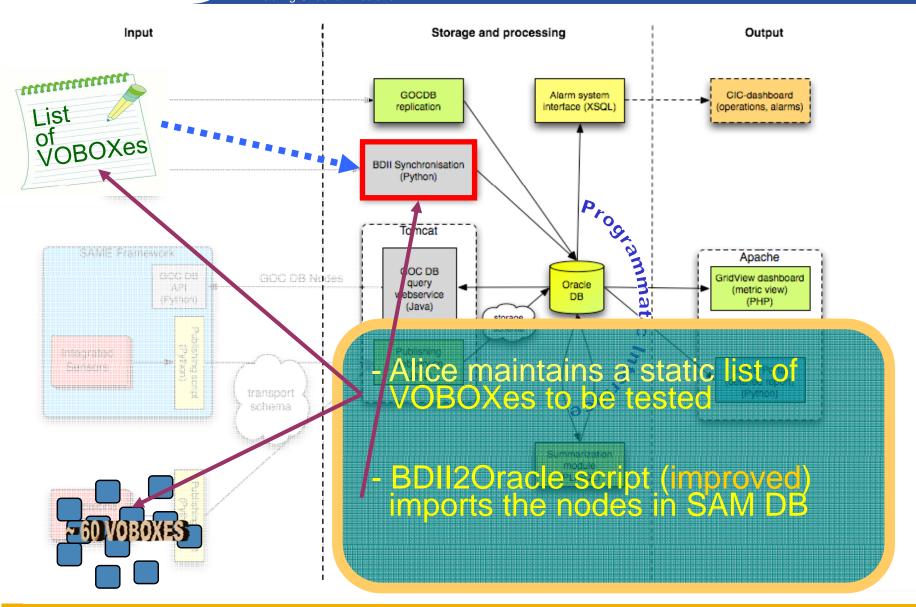

EGEE-II INFSO-RI-031688

**eGee** 

### Alice Integration: submission

Enabling Grids for E-sciencE

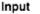

**eGee** 

1111111111111111

of VOBOXes

List

SAM Submission Framework replaced by + UI + SAM Client

 A shell Script (from Alice) runs Alice VOBOX Tests (AVT) on selected VOBOXes and collects test results

Environment, Definitions and Results of tests published in SAM via standard SAM Client

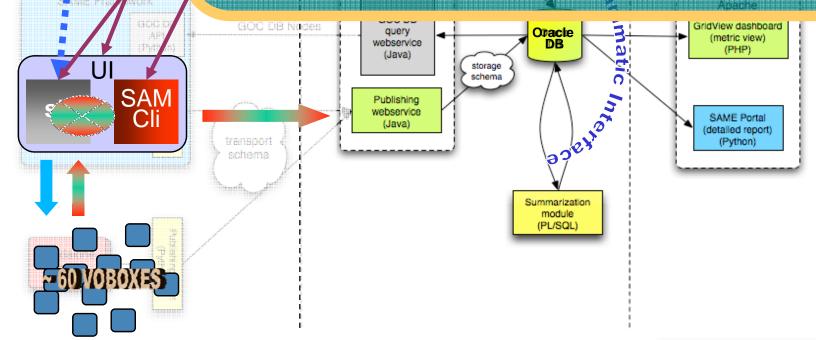

EGEE-II INFSO-RI-031688

# egee

lin si ji

### Alice Integration: visualization

Enabling Grids for E-sciencE

Storaci

-VOBOX test results available Listle MonALISA via the SAM Soggammatic, Interlace

 Results are also visible in the standard SAM Portal display

- A Web Page with a summary of VOBOX test results at all Alice sites is generated. Data accessed through the Programmatic Interface

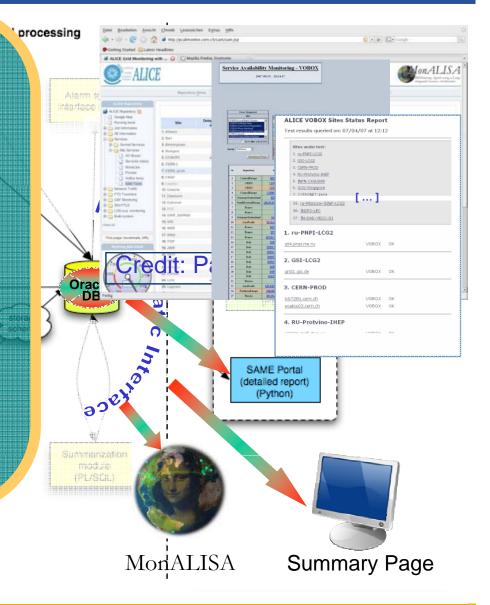

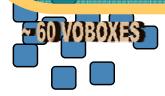

#### **Alice Integration: operations**

Enabling Grids for E-sciencE

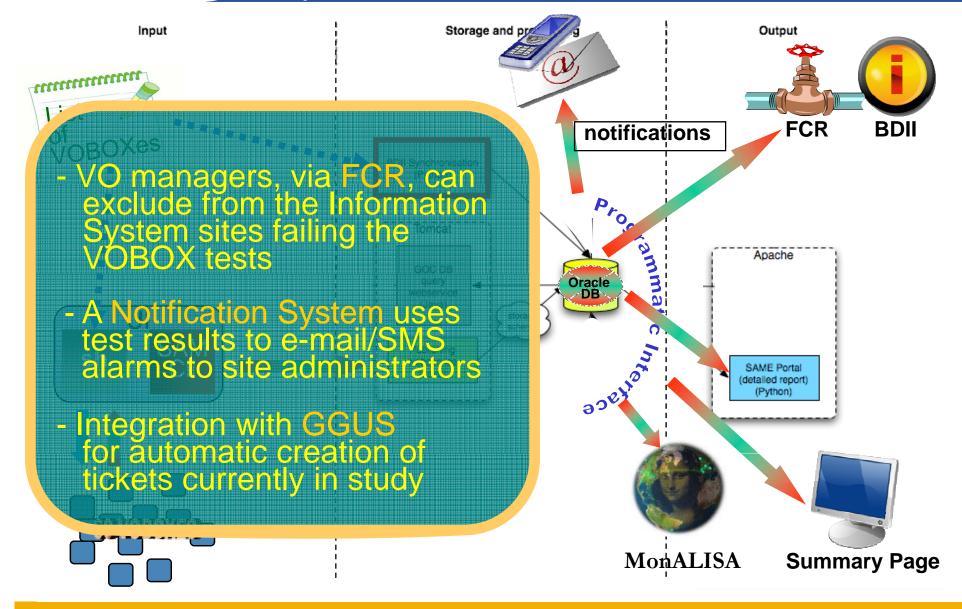

EGEE-II INFSO-RI-031688

**G**GGG

### Alice Integration (conclusions)

Enabling Grids for E-sciencE

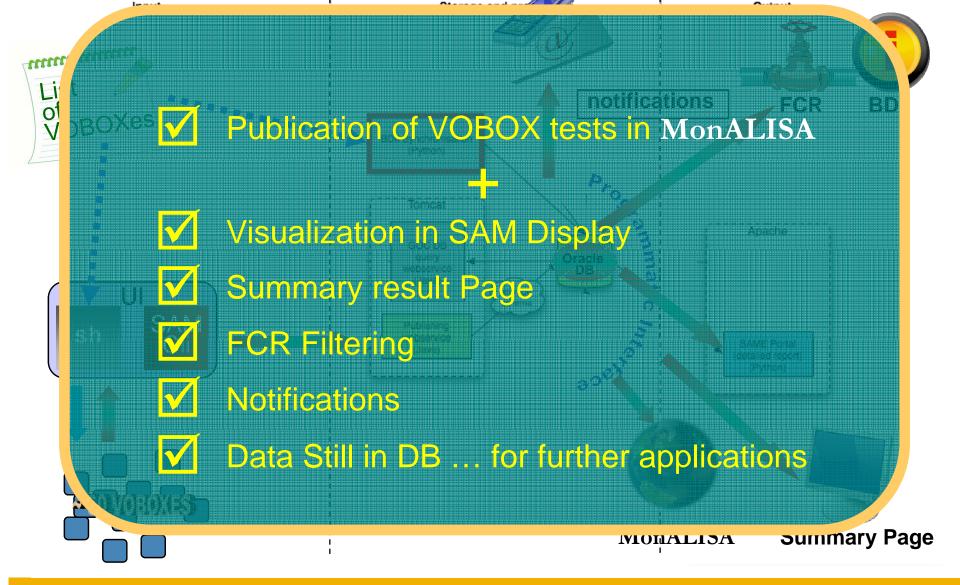

egee

#### **LHCb Integration**

Output

#### Enabling Grids for E-sciencE

| 🔸 🙆 C 🕂 😁 htt                                             | o://lhcb.r    | ic es/DIRAC/   | Monitoring/Test | 1                            |                     | 🕤 ^ (Q Goo                 | ale                    |             |                  | orage and pr   |
|-----------------------------------------------------------|---------------|----------------|-----------------|------------------------------|---------------------|----------------------------|------------------------|-------------|------------------|----------------|
| Apple (71) T Amazon Franc                                 |               |                |                 |                              |                     |                            | 8.2                    |             |                  |                |
|                                                           |               | itoring (Test) | niormations     | (000)*                       |                     |                            |                        |             |                  |                |
|                                                           |               | itoring (rest/ |                 | Suomission                   |                     |                            | 10.20.90               |             | 6                |                |
| Accounting Overview                                       | <u>98480</u>  | waiting        | Unknown         | PilotAgent<br>Submission     | ANY                 | maillarme.cnb.uam.es       | 2007-08-10<br>06:01:02 | sam_manager |                  |                |
| TransferAccounting                                        | <u>98488</u>  | waiting        | Unknown         | PilotAgent<br>Response       | ANY                 | prep-ce-02.pd.infn.it      | 2007-08-10<br>13:55:21 | sam_manager | OCDB             |                |
| Dashboard                                                 | <u>98490</u>  | waiting        | Unknown         | PilotAgent<br>Response       | ANY                 | tbn20.nikhef.nl            | 2007-08-10<br>13:59:06 | sam_manager | lication         |                |
| etails                                                    | <u>98526</u>  | running        | Unknown         | Starting the<br>application  | LCG.NCP.pk          | penep04.nep.edu.pk         | 2007-08-10<br>13:51:34 | sam_manager | _                |                |
| duction ID:                                               | <u>98527</u>  | running        | Unknown         | Starting the<br>application  | LCG.PAKGRID.pk      | CE.pakgrid.org.pk          | 2007-08-10<br>13:39:19 | sam_manager |                  | - Su           |
| n 🔹                                                       | <u>98528</u>  | outputready    | Unknown         | Job finished<br>successfully | LCG.LPC.fr          | elrlegce02.in2p3.fr        | 2007-08-10<br>09:33:26 | sam_manager | hchron           |                |
| IY<br>RAC.Bristol-HPC.uk                                  | <u>98529</u>  | outputready    | Unknown         | Job finished<br>successfully | LCG.LPC.fr          | cfrlcgce01.in2p3.fr        | 2007-08-10<br>10:23:51 | sam_manager | ython)           |                |
| RAC.Cambridge.uk<br>RAC.Imperial.uk                       | <u>98530</u>  | ninning        | Unknown         | Starting the<br>application  | LCG.Oxford.nk       | t2ceU2.physics.ox.ac.uk    | 2007-08-10<br>13:44:08 | sam_manager |                  |                |
| p Status:                                                 | <u>98531</u>  | ninning        | Unknown         | Starting the<br>application  | LCG.Napoli-Atlas.it | atlasce01.na.infn.it       | 2007-08-10<br>13:54:09 | sam_manager |                  |                |
| plication finished successfully<br>nder execution, step 1 | <u>985:32</u> | waiting        | Unknown         | PilotAgent<br>Response       | ANY                 | bogrid5.bo.infn.it         | 2007-08-10<br>13:59:06 | sam_manager |                  |                |
| nnot Convert/Find a valid VOMS P                          | <u>98533</u>  | outputready    | Unknown         | Job finished<br>successfully | LCG.IHEP.su         | cel0001.m45.ihep.su        | 2007-08-10<br>11:45:39 | sam_manager | omca             |                |
| am_manager 🔹<br>ax results: 400                           | <u>98534</u>  | outputready    | Unknown         | Job finished<br>successfully | LCG.Imperial.uk     | ce00.hep.ph.ic.ac.uk       | 2007-08-10<br>10:49:20 | sam_manager |                  |                |
| b Ids:                                                    | <u>98535</u>  | outputready    | Unknown         | Job finished<br>successfully | LCG.FORTH.gr        | ce01.ariagni.hellasgrid.gr | 2007-08-10<br>11:02:55 | sam_manager | OC DE            |                |
| er: 10/08/2007                                            | <u>98536</u>  | outputready    | Unknown         | Job finished<br>successfully | LCG ETE-RTH lv      | ceO1 grid etf rtu lv       | 2007-08-10<br>10:51:17 | sam_manager | query            |                |
| Submit Réinitialiser                                      | 98537         | waiting        | Unknown         | PilotAgent<br>Response       | ANY                 | ce02.esc.qmul.ac.uk        | 2007-08-10<br>13:51:15 | sam manager | bservic<br>Java) | i i i correste |
|                                                           | <u>98538</u>  | outputready    | Unknown         | Job finished<br>successfully | LCG.ACAD.bg         | ce02.grid.acad.bg          | 2007-08-10<br>12:06:10 | sam_manager |                  |                |
|                                                           | <u>98539</u>  | outputready    | Unknown         | Job finished<br>successfully | LCG.CNAF-slc4.it    | ce05-lcg.cr.cnaf.infn.it   | 2007-08-10<br>11:10:05 | sam_manager |                  |                |
|                                                           | <u>98540</u>  | outputready    | Unknown         | Job finished<br>successfully | LCG.CERN-slc4.ch    | ce109.cem.ch               | 2007-08-10<br>11:06:10 | sam_manager | blishin          |                |
|                                                           | 98541         | outputready    | Unknown         | Job finished<br>successfully | LCG.CERN-slc4.ch    | ce112.cem.ch               | 2007-08-10<br>11:41:11 | sam_manager | oservic          |                |

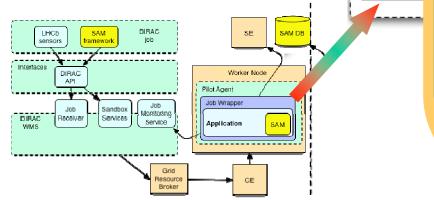

- Submission method FCR BDI conceptually very similar to Alice's
- A DIRAC jobs is used to run tests locally on the WNs
- Results are published with a SAM client shipped on the WN by the DIRAC job

The progress of the SAM test jobs can be followed with the DIRAC monitoring system

т

**eGee** 

age

# egee

### LHCb Integration: operations

nd pro

- FCR used to filter sites in downtime
- Test results are used to calculate site availability according to LHCb policies
- Finally a Production Mask is produced with sites eligible for production

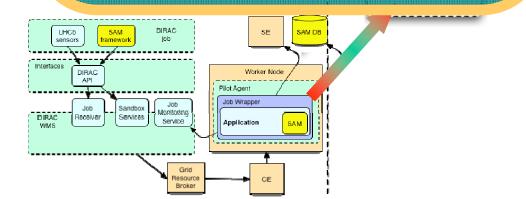

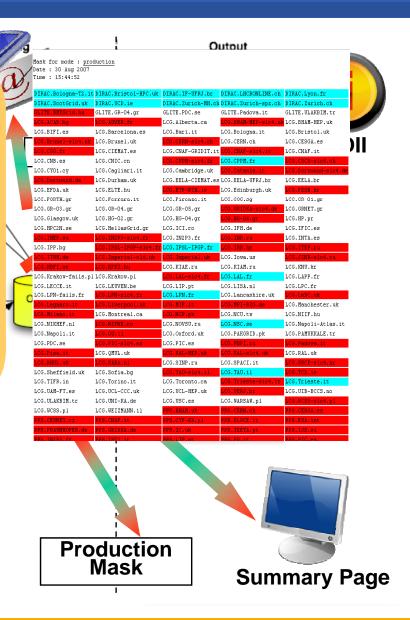

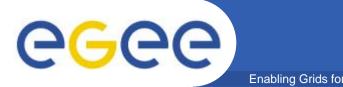

- SAM client run in a single Dirac task including critical tests for LHCb applications ...
  - Length of LHCB queue on the CE
  - Verify OS and architecture
  - Whole MC chain of LHCb applications
- ... and Grid Services ...
  - SRM
- Installation of LHCb software and publishing tags

Credit: Roberto Santinelli - LHCb

## Other monitoring tools: GridICE

• It provides:

**eGee** 

- status and utilization information at site and resource level

- basic statistics
- real-time alerts
- geographic map
- Main server based on Nagios (open source, host and network service monitor)
- Centralized architecture
  - a main server periodically queries a set of nodes to extract information about the status of grid and network services, and the utilization of resources.
- Collected information is stored in a DBMS and used to build aggregate statistics and trigger alerts

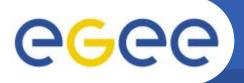

Other monitoring tools: GStat

- Information System monitoring web interface
- Analysing data published by the sites

- sanity of the data
- reliability of the data
- aggregated and detailed graphs
- history plots
- Provides information to SAM
- Gathers information the site publishes about the services running there

#### **GGGGG** gstat ∘ <sup>∗</sup> Enabling Grids for E-sciencE File <u>E</u>dit <u>V</u>iew <u>G</u>o <u>B</u>ookmarks <u>T</u>ools <u>H</u>elp 👽 🦨 🖵 4 🔺 http://goc.grid.sinica.edu.tw/gstat/INFN-BARI/ 3 GStat: 11:48:17 06/14/06 GMT home alert table service regional service metrics links ? prod pps test baltic eela euchina eumed seegrid INFN-BARI Status: OK <u>0K</u> GOCDB Configuration information: status: Certified, type: Production giis url: ldap://gridba2.ba.infn.it:2170/mds-vo-name=infn-bari,o=grid To test site GIIS:: ldapsearch -x -H ldap://gridba2.ba.infn.it:2170 -b mds-vo-name=infn-bari,o=grid alert history ? BDII Node Check: . alert history ?

CERN SE Check .

test: ldapsearch -xLLL -l 15 -h bdiihostname -p 2170 -b 'GlueSEUniqueID=lxn1183.cern.ch,mds-vo-name=CERN-CIC,mds-vo-name=local,o=grid' '(|(GlueSEUniqueID=lxn1183.cern.ch)(objectclass=GlueSA))' GlueSEUniqueI

60C graphs

alert\_history 🥐

٩

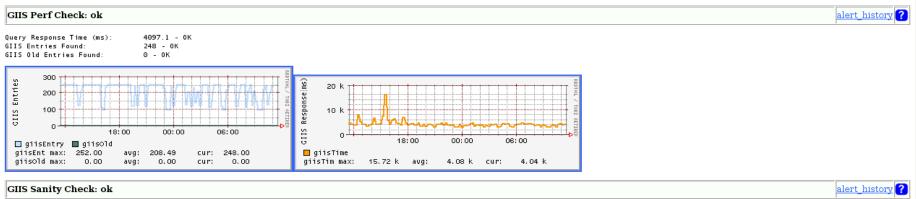

Passed

To test site GIIS:: ldapsearch -x -H ldap://gridba2.ba.infn.it:2170 -b mds-vo-name=infn-bari,o=grid

Service Check: ok

| hostname | monitor | nodetypes | missing services | history              |
|----------|---------|-----------|------------------|----------------------|
|          |         |           |                  | alert_history        |
| gridba6  | Y       | SE,None   | none missing     | <u>alert_history</u> |
| qridba6  | Y       | MON,SE    | none missing     | alert history        |
| 4        |         |           |                  |                      |
| Done     |         |           |                  |                      |

EGEE-II INFSO-RI-031688

No BDII Node to check in GOCDB

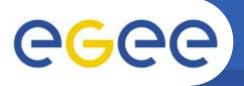

- Service Availability Monitoring or SAM, is currently used to
  - Monitor some of the largest production grids available nowadays
  - Improve the reliability of the monitored grid services
- Discussed SAM use for
  - Middleware Certification

- Grid Operations
- Site Certification
- VO Application Monitoring
- HEP VO use cases detailed
  - Clean Integration
  - Hybrid Integration

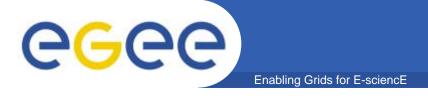

### That's all folks!

Thanks for the attention! ③

#### **Related Contributions at CHEP'07:**

## 232 – Joel CLOSIER - Ensuring GRID resource availability with the SAM framework in LHCb

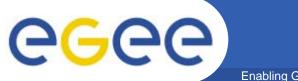

#### **Extra slides**